# Variablen-Übersicht

#### **Fragebogen-Interne Daten**

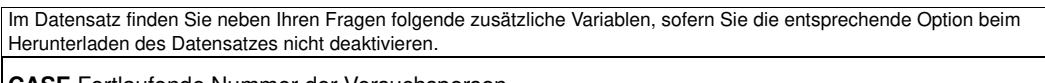

**CASE** Fortlaufende Nummer der Versuchsperson

**REF** Referenz, falls solch eine im Link zum Fragebogen übergeben wurde

**LASTPAGE** Nummer der Seite im Fragebogens, die zuletzt bearbeitet und abgeschickt wurde

**QUESTNNR** Kennung des Fragebogens, der bearbeitet wurde

**MODE** Information, ob der Fragebogen im Pretest oder durch einen Projektmitarbeiter gestartet wurde

**STARTED** Zeitpunkt, zu dem der Teilnehmer den Fragebogen aufgerufen hat

**FINISHED** Information, ob der Fragebogen bis zur letzten Seite ausgefüllt wurde

**TIME\_001...** Zeit, die ein Teilnehmer auf einer Fragebogen-Seite verbracht hat

Bitte beachten Sie, dass Sie die Fragebogen-internen Variablen nicht mit der Funktion value() auslesen können. Für Interview-Nummer und Referenz stehen aber die PHP-Funktionen **印** PHP-Funktion caseNumber() und PHP-Funktion reference() zur Verfügung.

Details über die zusätzlichen Variablen stehen in der Anleitung: **E zusätzliche Variablen in der Datenausgabe** 

# **Rubrik A0: Klinik & Ansprechpartner**

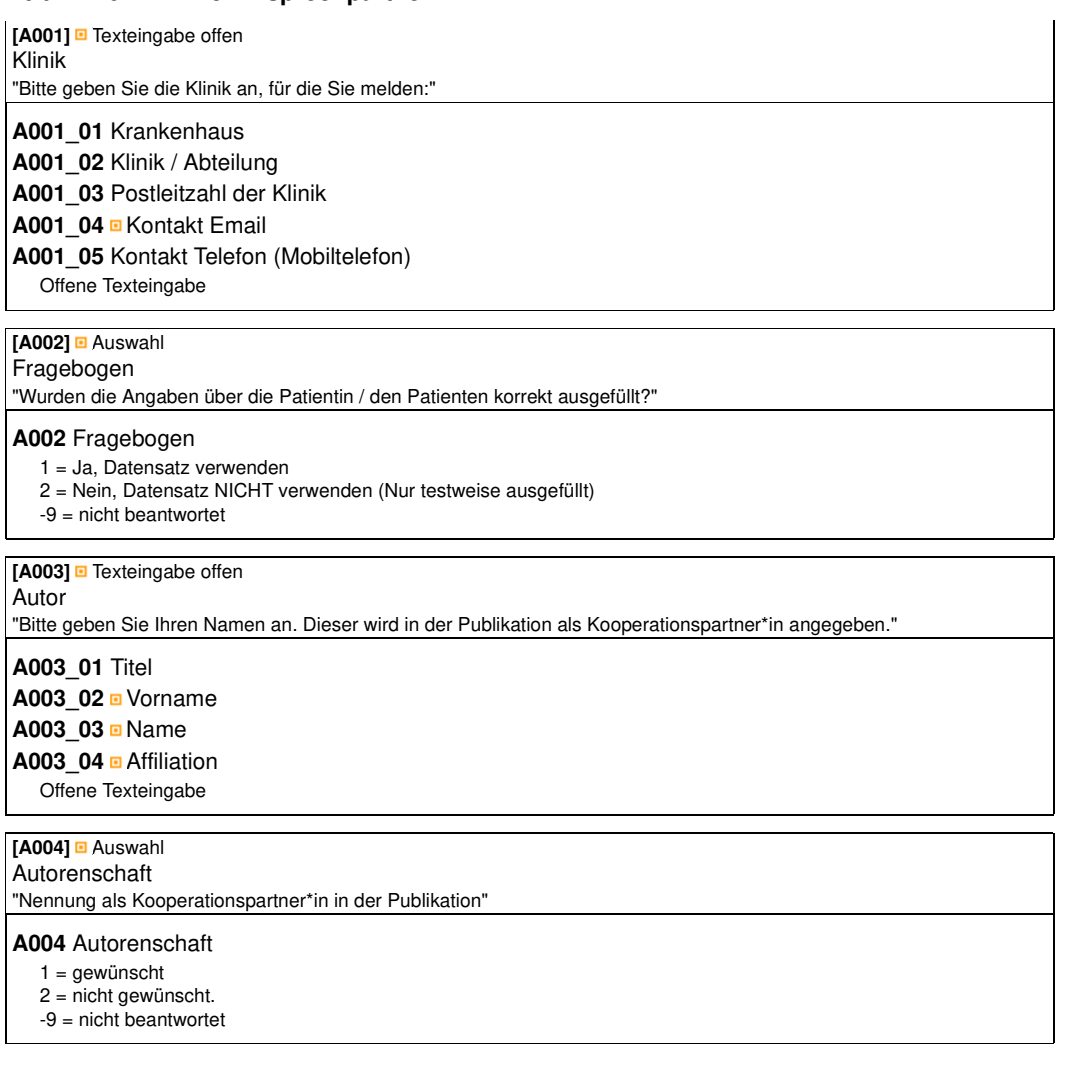

### **Rubrik P0: Patient**

**[P001]** Texteingabe offen P\_Alter "Alter der\*des Patient\*in"

**P001\_01** Alter ... Jahre Offene Texteingabe

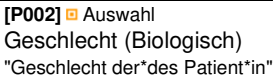

**P002** Geschlecht (Biologisch)

- $1 =$  weiblich
- 2 = männlich
- $3$  = divers
- -9 = nicht beantwortet

## **[P003]** Mehrfachauswahl

Diagnosen "Bitte geben Sie die mutmaßlich impfbezogene Diagnose an:"

**P003** Diagnosen: Ausweichoption (negativ) oder Anzahl ausgewählter Optionen

Ganze Zahl

**P003\_01** Sinusthrombose

**P003\_02** Hirnvenenthrombose

**P003\_03** Zerebrale Ischämie

**P003\_04** Intrakranielle Blutung

**P003\_05** Lungenarterienembolie

**P003 06** Tiefe Beinvenenthrombose

**P003\_07** Sonstiges Diagnose(n)

- $1 = \text{nicht}$  gewählt
- 2 = ausgewählt

**P003\_07a** Sonstiges Diagnose(n) (offene Eingabe)

Offene Texteingabe

**[P012]** Mehrfachauswahl

DiffDiagnIKB

"Differentialdiagnose der bei Aufnahme bestehenden intrakraniellen Blutung:"

**P012** DiffDiagnIKB: Ausweichoption (negativ) oder Anzahl ausgewählter Optionen Ganze Zahl

**P012\_01** parenchymatöse Blutung (ICB)

**P012\_02** subdurales Hämatom (SDH)

**P012\_03** epidurales Hämatom (EDH)

**P012\_04** Subarachnoidalblutung (SAB)

**P012\_05** intraventrikuläre Blutung

1 = nicht gewählt 2 = ausgewählt

**[P004]** Auswahl

Verwendeter Impfstoff "Welcher Impfstoff wurde der\*dem Patient\*in verarbreicht?"

**P004** Verwendeter Impfstoff

- 1 = AstraZeneca
- 2 = BioNTech
- 3 = Moderna
- 4 = Johnson und Johnson
- 5 = Sonstiger Impfstoff:
- -9 = nicht beantwortet

**P004\_05** Sonstiger Impfstoff

Offene Texteingabe

**[P005]** Auswahl Impfung "Impfstatus"

#### **P005** Impfung

- 1 = ersten Impfung gegen SARS-CoV2
- 2 = zweiten Impfung gegen SARS-CoV2
- -9 = nicht beantwortet

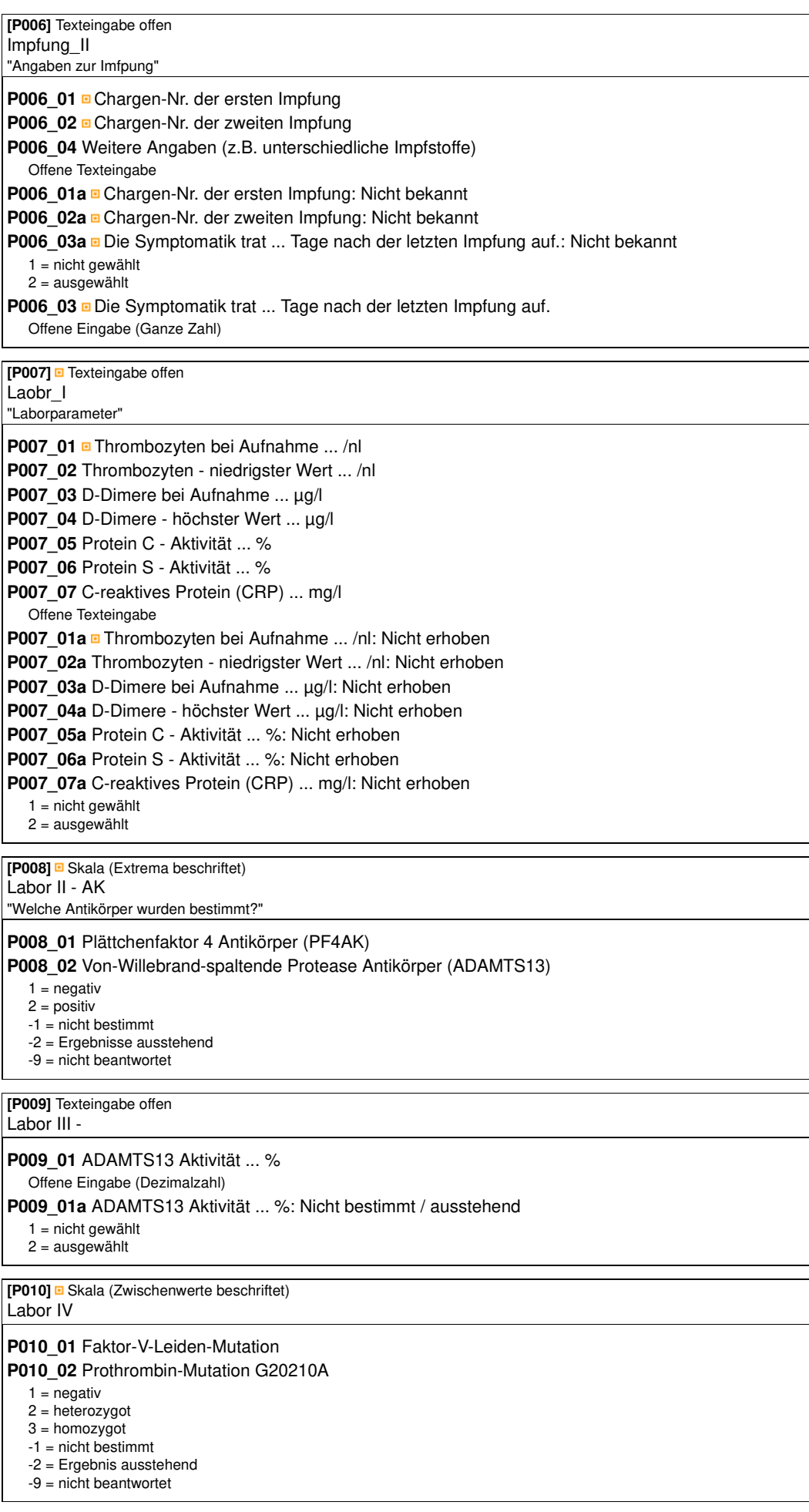

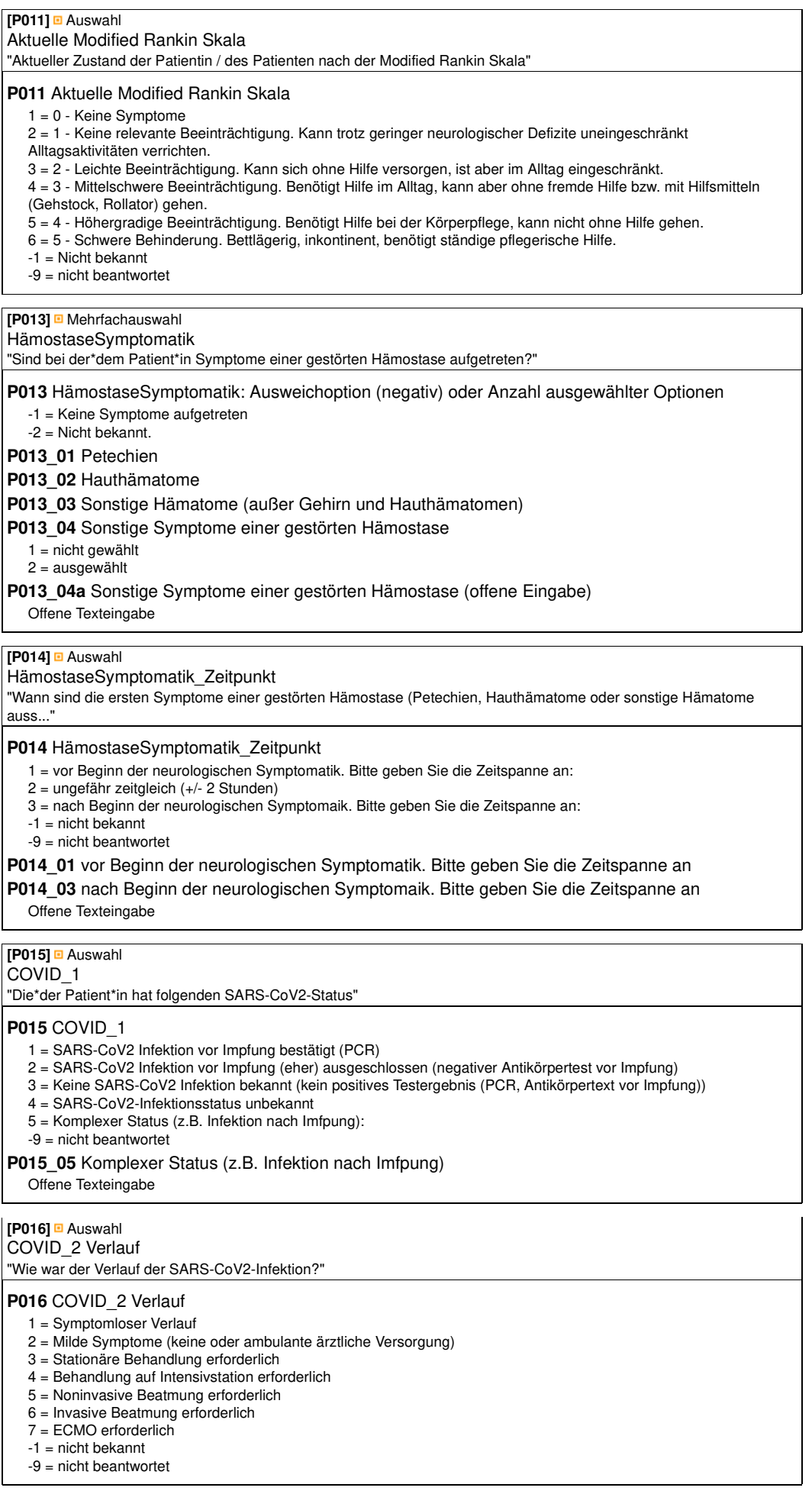

**[P017]** Auswahl COVID\_3 Zeitpunkt "Zeitpunkt der SARS-CoV2-Infektion"

#### **P017** COVID\_3 Zeitpunkt

- 1 = Mindestens 14 Tage vor der 1. Impfung
- 2 = Mindestens 1 Monat vor der 1. Impfung
- 3 = Mindestens 3 Monate vor der 1. Imfpung
- 4 = Mindestens 6 Moante vor der 1. Impfung
- 5 = Nachweis erfolgte nach der 1. und vor der 2. Impfung: 6 = Nachweis erfolgte nach der 2. Impfung:
- -9 = nicht beantwortet

**P017\_05** Nachweis erfolgte nach der 1. und vor der 2. Impfung

#### **P017\_06** Nachweis erfolgte nach der 2. Impfung

Offene Texteingabe

## **Rubrik T0: Therapie**

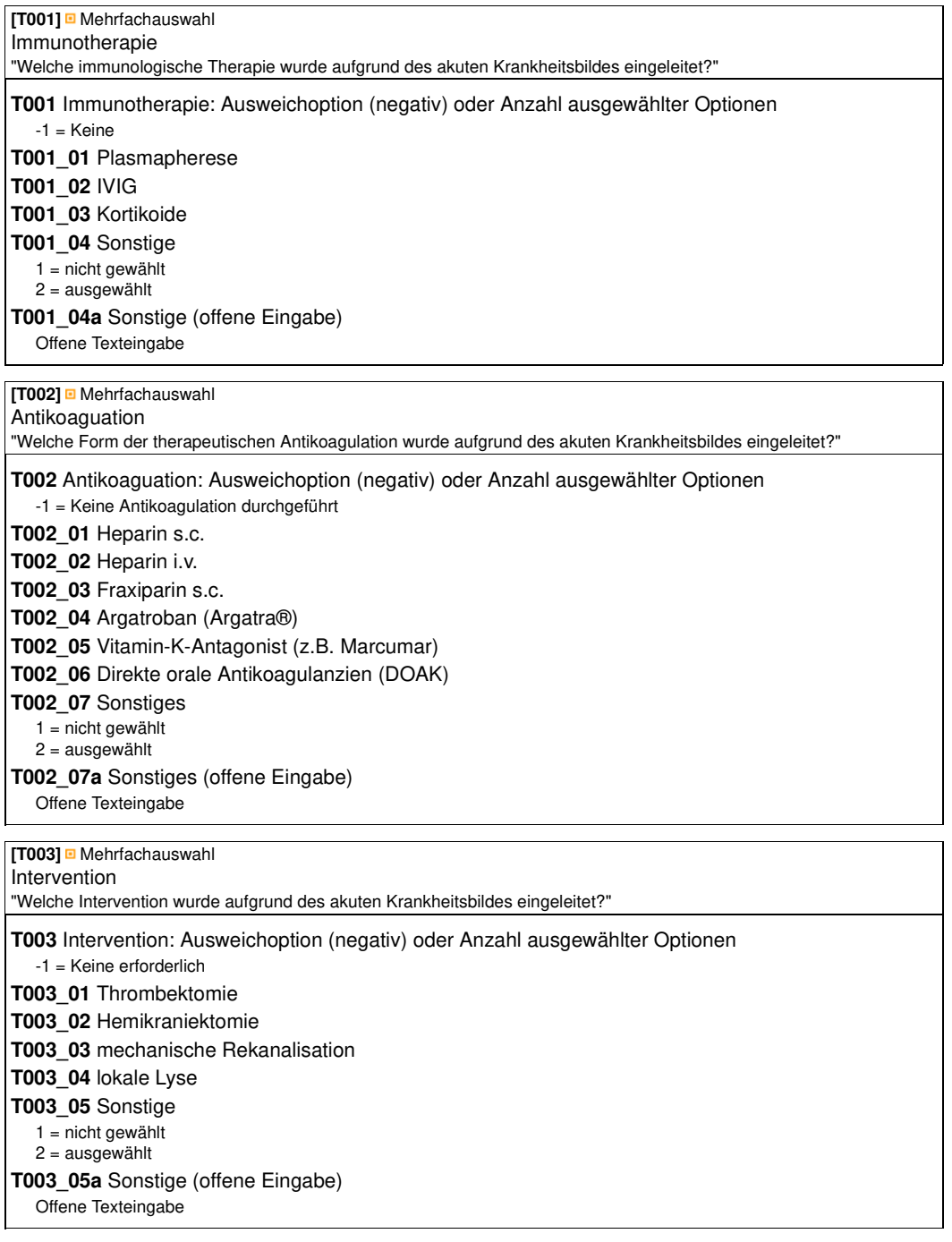

## **Rubrik O0: Outcome**

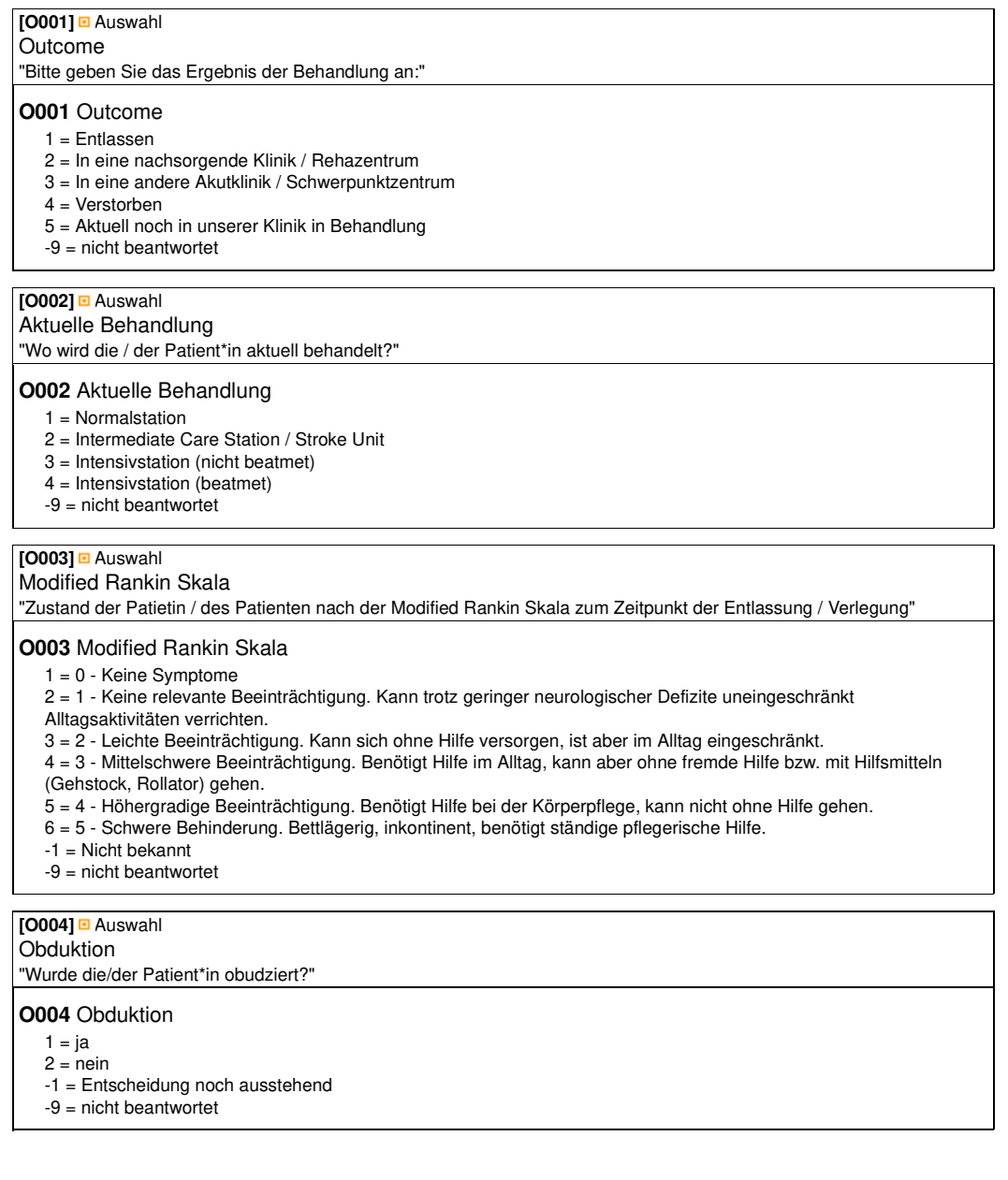

# **Rubrik V0: Behandlungsverlauf**

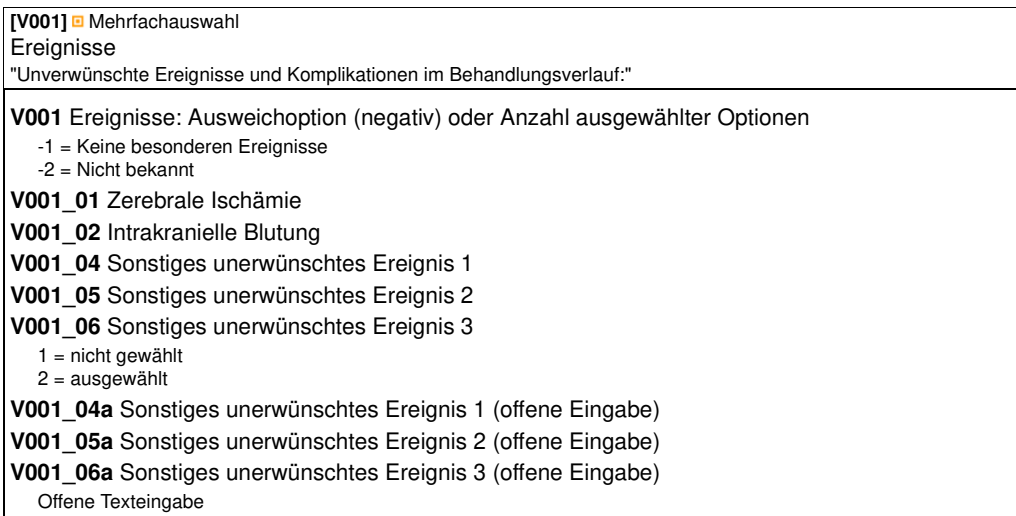

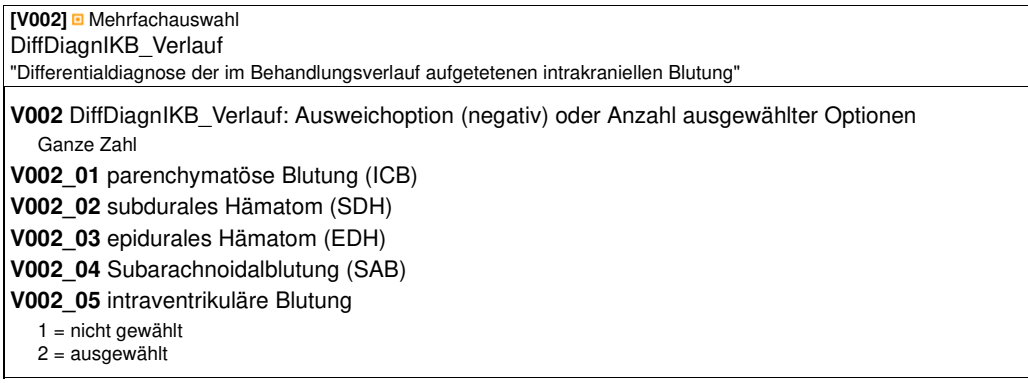

## **Rubrik R0: Risikofaktoren**

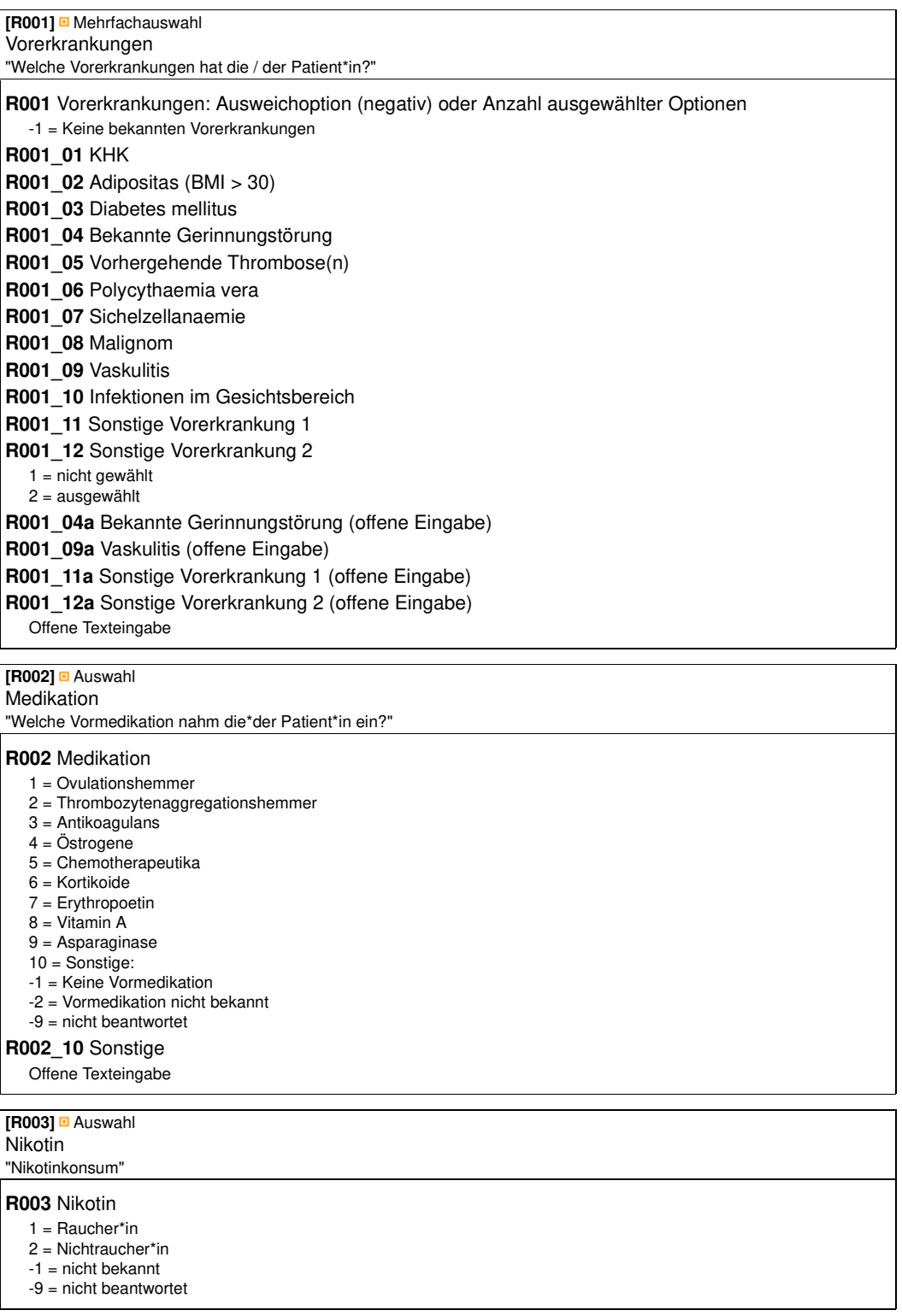

## **Rubrik S0: Sonstiges**

**[S001]** Texteingabe offen Sonstiges "Weitere relevante Informationen"

**S001\_01** Weitere Informationen Offene Texteingabe

**[S002]** Mehrfachauswahl Consent

**S002** Consent: Ausweichoption (negativ) oder Anzahl ausgewählter Optionen Ganze Zahl

**S002\_01** Ich habe die Datenschutzbestimmungen zur Kenntnis genommen und stimme einer Verarbeitung meiner Emailadresse und meines Namens für die oben genannten Zwecke zu.

1 = nicht gewählt

 $2 = \text{augew}\ddot{\text{a}}$ hlt

# **[S005]** Auswahl

PEI-Meldung

"Ist eine Meldung über das zuständige Gesundheitsamt an das Paul Ehrlich Institit (PEI) erfolgt?"

#### **S005** PEI-Meldung

 $1 = ja$ 

- $2 =$  nein
- -1 = Nicht bekannt
- -9 = nicht beantwortet

#### **[S008]** Auswahl

Freimeldung

"Sie melden ..

#### **S008** Freimeldung

1 = ... einen in Ihrer Klinik stationär behandelten Fall einer unverwünschten Impfreaktion.

2 = ... , dass in Ihrer Klinik KEIN Verdachtsfall einer unerwünschten Impfreaktion bekannt geworten ist.

-9 = nicht beantwortet